Flash

- 13 ISBN 9787302201076
- 10 ISBN 7302201072

出版时间:2009-7

页数:287

版权说明:本站所提供下载的PDF图书仅提供预览和简介以及在线试读,请支持正版图书。

www.tushu000.com

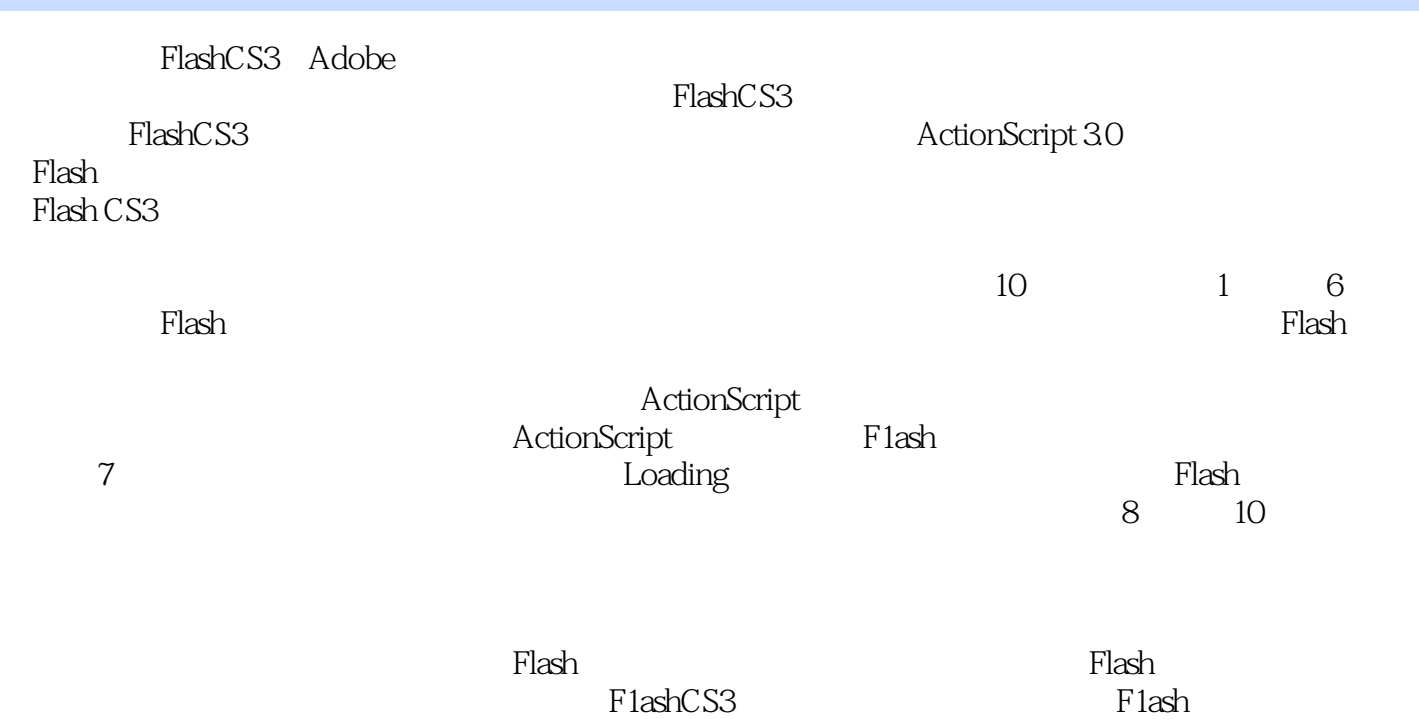

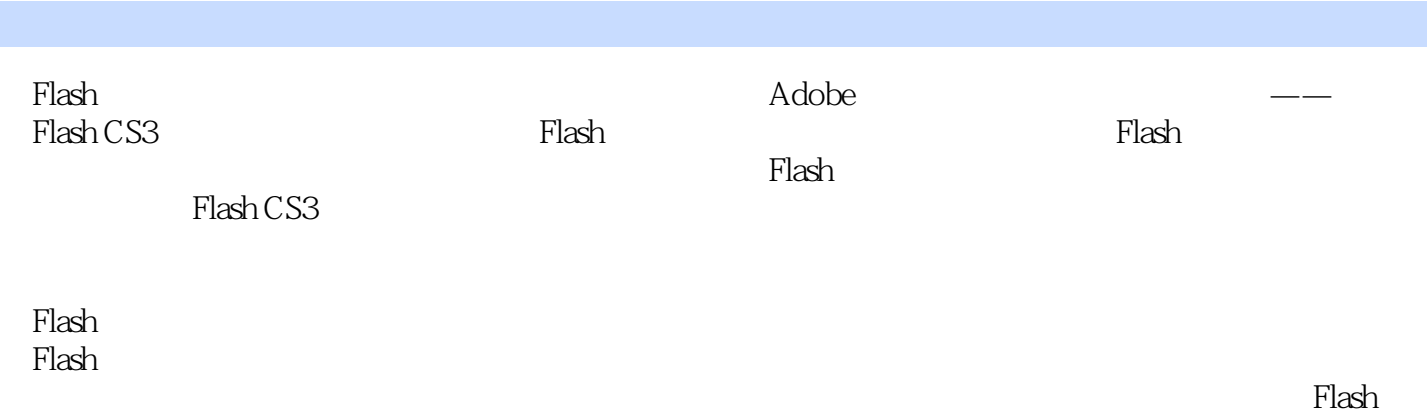

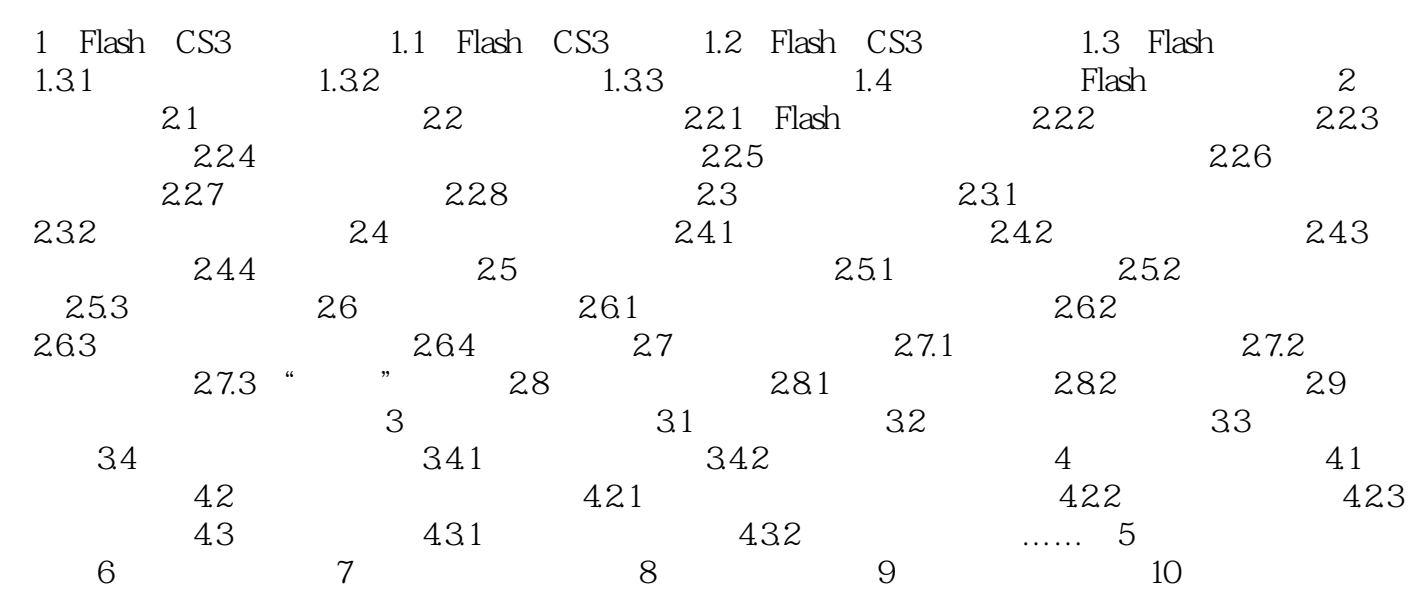

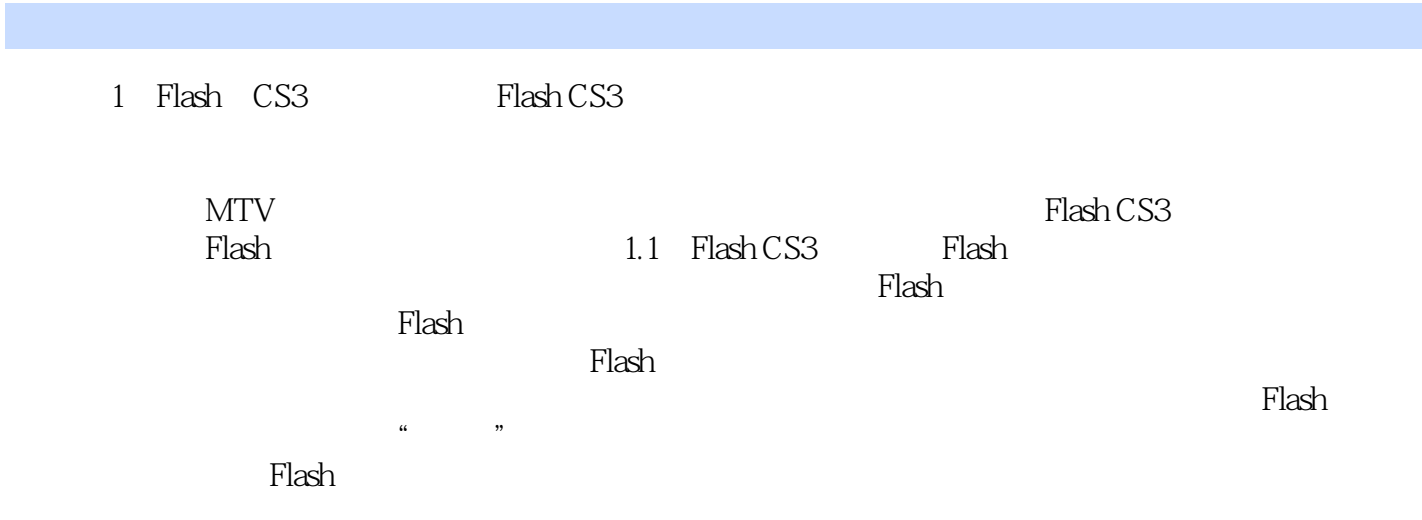

where  $F$  lash  $\alpha$ Flash CS3 and  $\sim$  10  $\mu$  and  $\sim$  5  $\mu$  and  $\sim$   $\sim$   $\mu$  and  $\sim$   $\sim$   $\sim$   $\mu$ 

 $1$ 

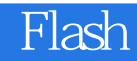

本站所提供下载的PDF图书仅提供预览和简介,请支持正版图书。

:www.tushu000.com